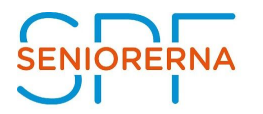

**Bråviken Kolmården** 

# IT-Supportstugan informerar

Hej på er alla medlemmar i SPF Bråviken Kolmården. IT-Supportstugan saknar er. När vi hade IT-Café i Granen kunde vi vara 5-20 medlemmar med olika frågor om IT. Pandemin gör att IT-Caféet är stängt tillsvidare.

Vi tror att era IT-frågor eller -problem kan finns kvar. Vi i IT-Supportstugan svarar gärna på era frågor eller problem, små som stora.

Vid problem kommer vi i ett Zoom-möte med dig diskuterar oss fram till en lösning för er digitalt. Vi har även program för att på distans kunna hjälpa till med era IT-problem.

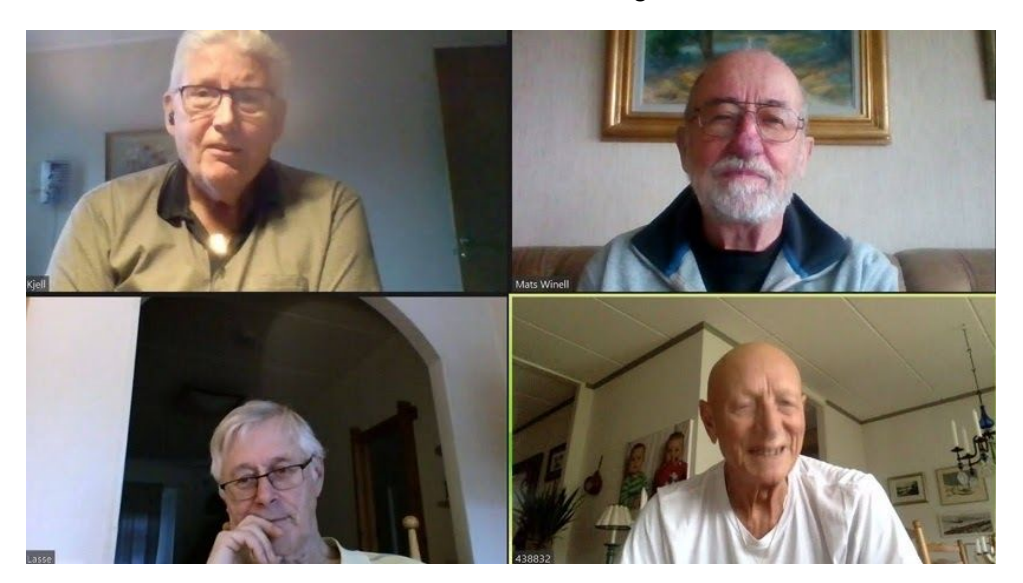

Senast när vi hade Zoom-möte, såg här det ut så här.

Styrelsen i SPF Bråviken Kolmården har genomfört 8 styrelsemöten digitalt.

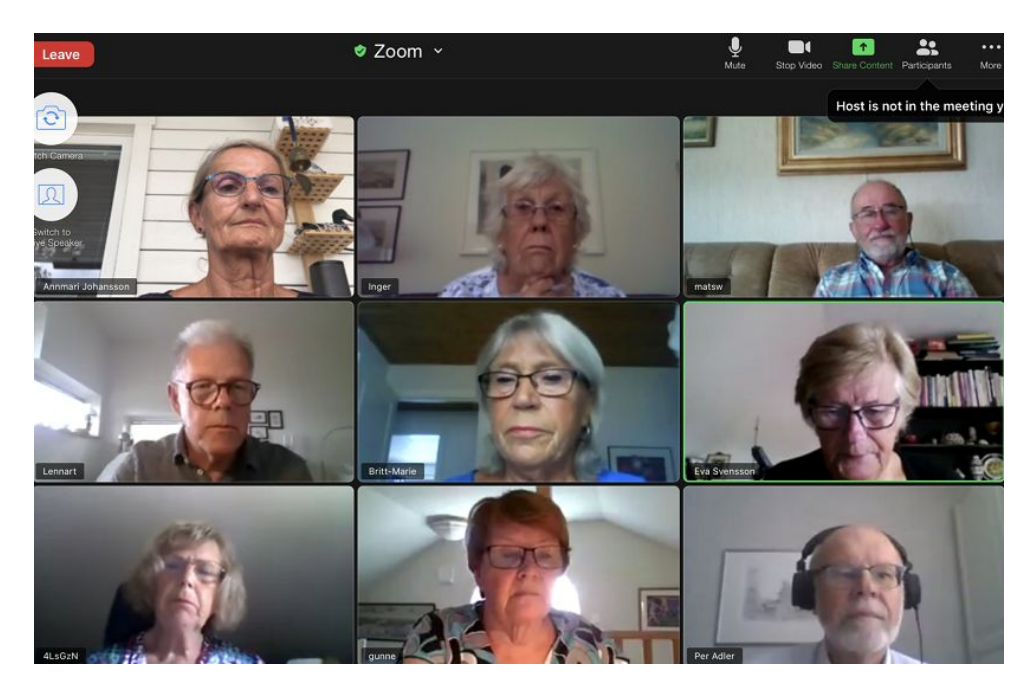

Här är hela styrelsen med på Zoom. Styrelseprotokollen finns på hemsidan att läsa.

Förbundet förordar en digital mötesplats typ Zoom. Det skapar en möjlighet till social samvaro i Coronatider.

SPF Bråviken Kolmården önskar att fler medlemmar deltar i dessa möten.

### **Det är enkelt att vara med på ett Zoom-möte.**

## Möte i Zoom - 2 enkla steg

- **1. Ladda ner eller anslut online** Alternativ 1: **På din dator:** Ladda ner Zoom här: <https://zoom.us/support/download> Alternativ 2: **I Webbläsaren:** Gå till [www.zoom.us](http://www.zoom.us/)
- **2. Gå in i ett möte eller skapa ett nytt** Öppna Zoom i programmet eller online och klicka på **Anslut till möte** (Join a Meeting). Om du vill vara värd för ett möte som andra ska ansluta till behöver du skapa ett konto (Sign in).

I programmet ser du några knappar centralt placerade:

- **Nytt möte** (New Meeting)
- **Anslut** (Join)
- **Boka** (Schedule)
- **Dela skärm** (Share Screen)

Obs! läs mer om de olika funktionerna genom att klicka här:

<https://onlineguiden.se/superenkel-guide-till-zoom-sa-har-kommer-du-igang/>

#### Tag kontakt med Mats Winell för att delta i IT-Supportstugans Zoom-möte.

#### **Vi har öppet kl. 14 - 16 varje tisdag.**

Mail: [mats.winell@gmail.com](mailto:mats.winell@gmail.com) eller tel. 0708-751875

När du anmält dig kommer du att få ett mail med en länk till Zoom-mötet den dagen som du vill delta.

Alla är välkomna! Mats Winell